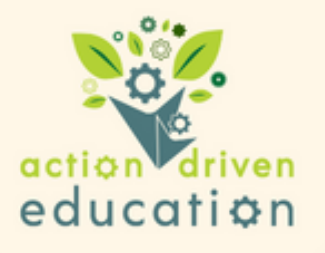

## Aligning the Impact of a Learner's Barrier to a Data Type

When considering the data you might collect to verify the effectiveness of an accommodation, you must first recognize how the learner's barrier impacts their ability to function. Ask yourself, "Where do I see the learner's barrier impacting their day?" You then select a data type that can show a change in this area.

Examples of a Data Type Aligned to a Barrier's Impact

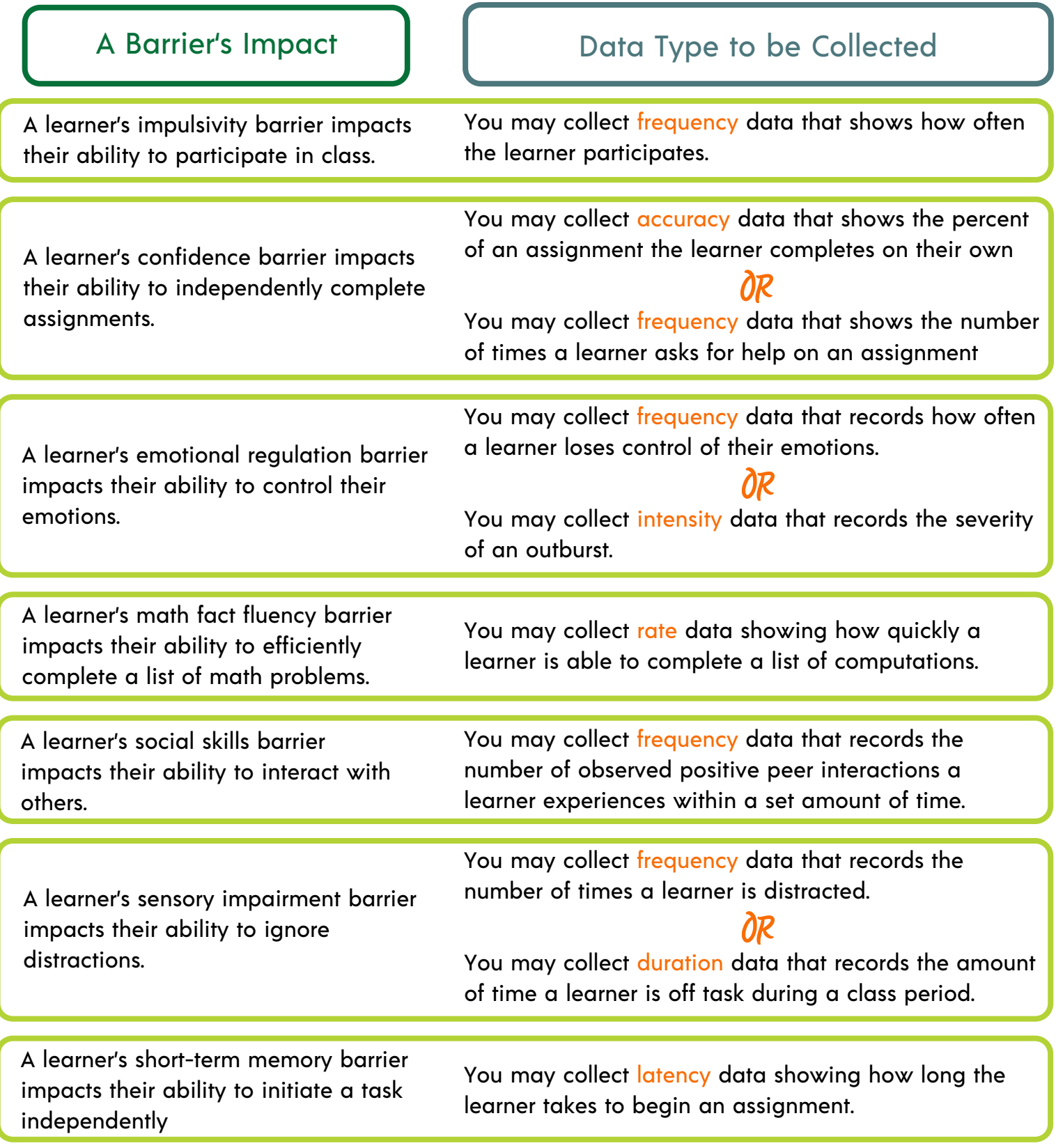